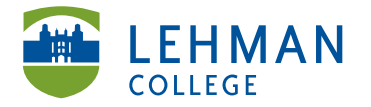

EDUCATIONAL TECHNOLOGY SCHOOL OF EDUCATION

Fax: 718-960-7855 250 Bedford Park Blvd West Carman Hall, Room B-33 Bronx, NY 10468

Phone: 718-960-8699 www.lehman.edu

### **Pack-It-Up: Save Offline**

Click Resources:

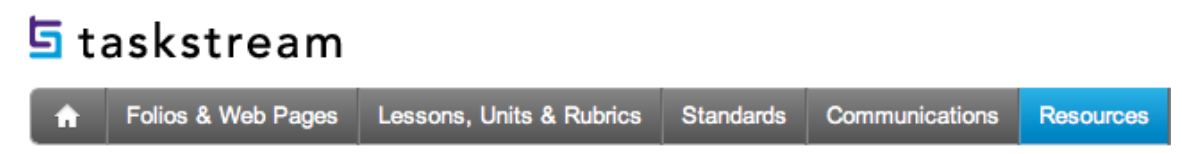

### > Click Go to Pack-It-Up

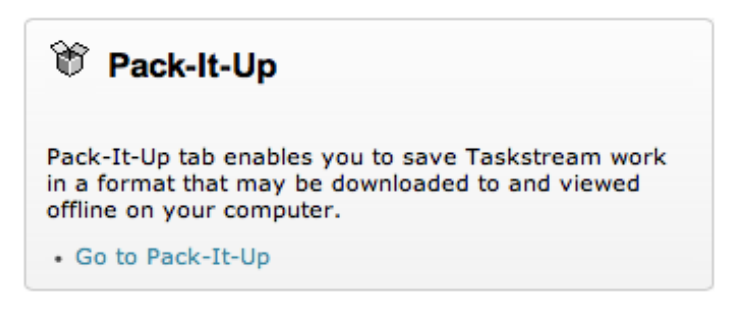

#### > Create a New Package

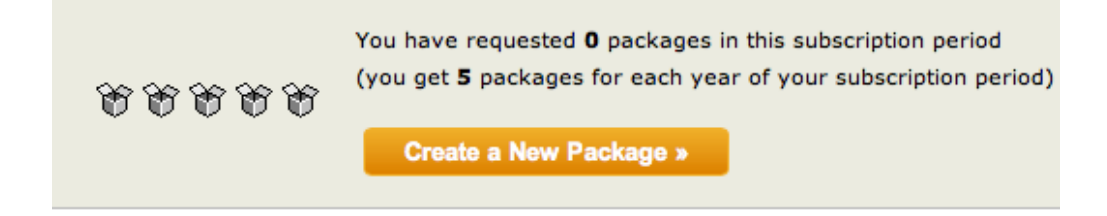

Option 1: Packing up **DRF Program Work**

> Click DRF Program Work > Select your chosen DRF Program

#### **Step 1: Select what to package**

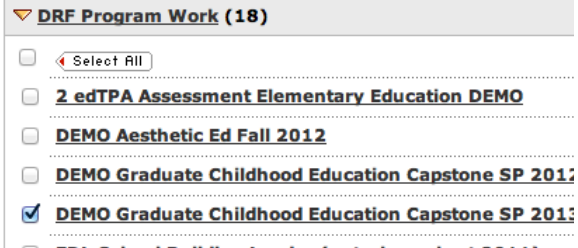

- **EDL School Building Leader (entering cohort 2011)**
- **EDL School Building Leader (entering cohort 2012)**
- edTPA Elementary Education DEMO

Option 2: Packing up a **Presentation Folio**

> Click Presentation Folios > Select your chosen Presentation Folios

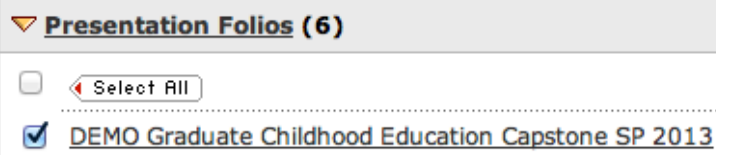

# > Save & Continue: Step 1

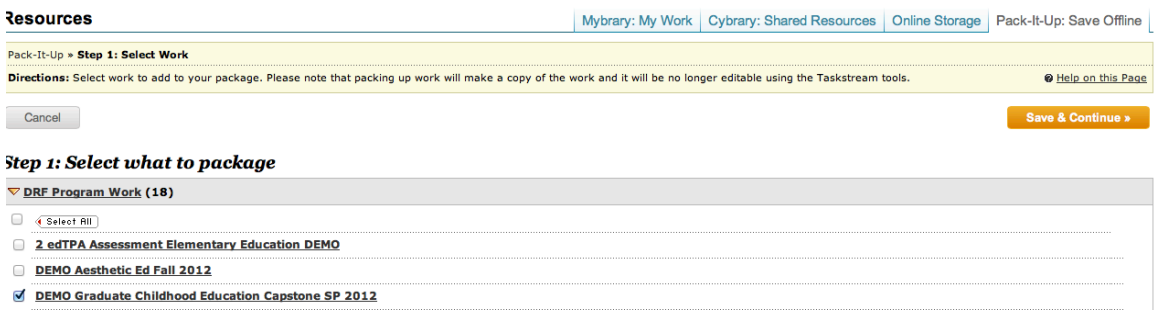

# > Save & Continue: Step 2

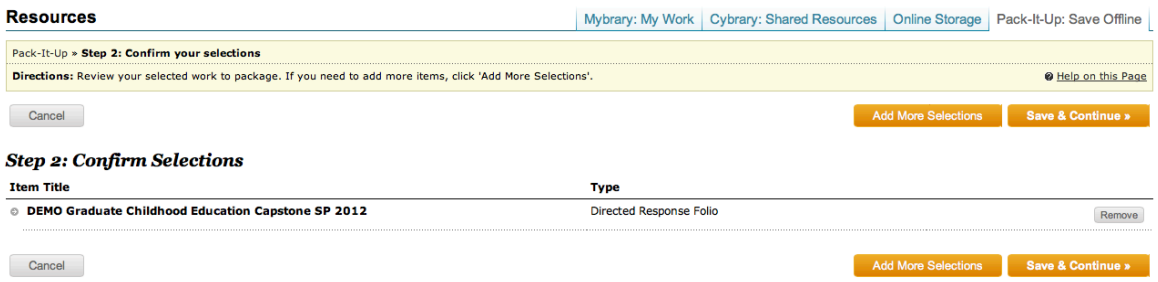

> Select Zip File > Select Use my TaskStream Message Center account OR Use my external email > Select Finish

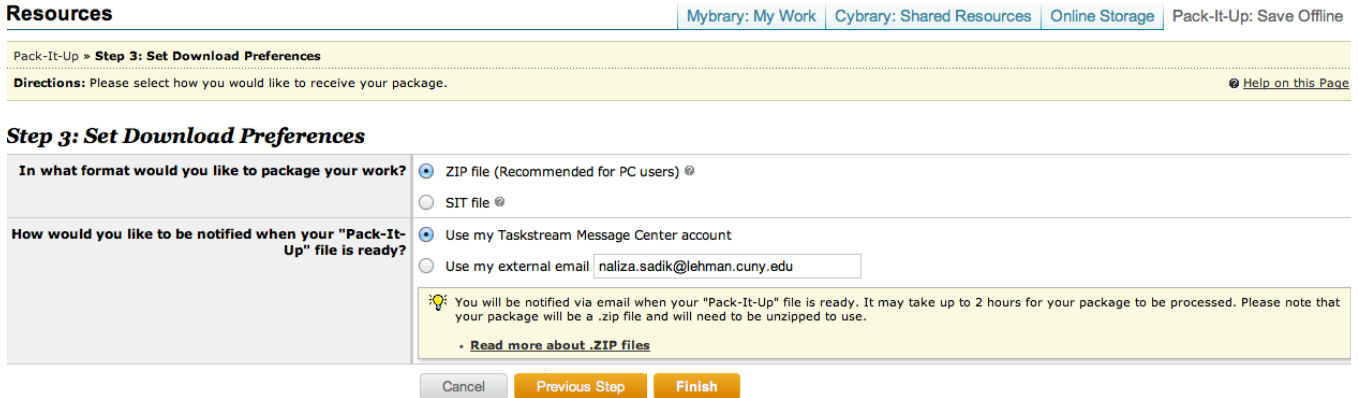